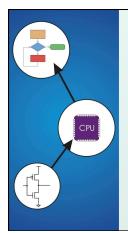

# Chapter 15 Debugging

Original slides from Gregory Byrd, North Carolina State University Modified slides by Chris Wilcox, Colorado State University

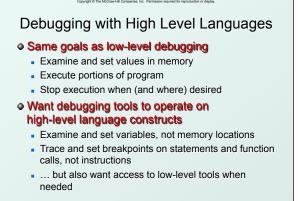

CS270 – Fall Semester 2015

# Types of Errors

- Syntactic Errors
  - Input code is not legal
  - Caught by compiler (or other translation mechanism)
- Semantic Errors
  - Legal code, but not what programmer intended
  - Not caught by compiler, because syntax is correct

### Algorithmic Errors

- Problem with the logic of the program
- Program does what programmer intended, but it doesn't solve the right problem

CS270 – Fall Semester 2015

## Syntactic Errors

Hill Companies. Inc. Permission required for reproduction or displa

- Common errors:
  - missing semicolon or brace
  - mis-spelled type in declaration
- One mistake can cause an avalanche of errors
   because compiler can't recover and gets confused

```
int main () {
    int i <
    int j;
    for (i = 0; i <= 10; i++) {
        j = i * 7;
        printf("%d x 7 = %d\n", i, j);
    }
    }
    CS270-Fall Semester 2015 4</pre>
```

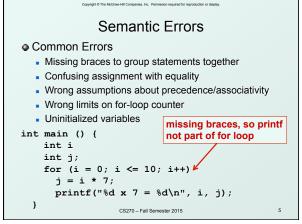

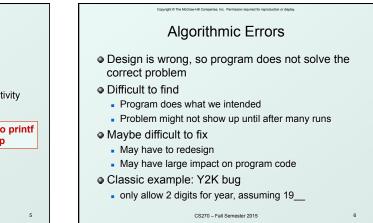

# **Debugging Techniques**

- Ad-Hoc
  - Insert printf statements to track control flow and display values
  - Add code to explicitly check for values out of expected range, incorrect branches, etc.
  - Advantage:
    - No special debugging tools needed
  - Disadvantages:
  - Frequent recompile and execute cycles makes this method time-consuming
  - · Requires intimate knowledge of code
  - Inserted code can be buggy
    - CS270 Fall Semester 201

### **Debugging Techniques**

- Source-Level Debugger
  - Examine and set variable values
  - Tracing, breakpoints, single-stepping on source-code statements

CS270 – Fall Semester 2015

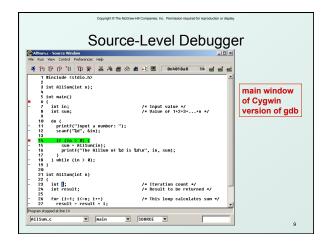

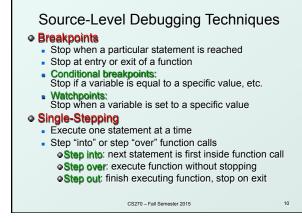

# Source-Level Debugging Techniques • Displaying Values • Show value consistent with declared type of variable • Dereference pointers (variables that hold addresses) • See Chapter 16 • Inspect parts of a data structure • See Chapters 19

raw-Hill Companies. Inc. Permission

CS270 – Fall Semester 2015

11